# EJMProject overview

The EJMProject program has a similar look-and-feel as Microsoft Office products.

- It has a ribbon that changes according to the task at hand: Estimating, Certificates, Planning/Schedule
- Reports can be sent by e-mail as PDF attachments.
- Underlying data can be exported to Excel

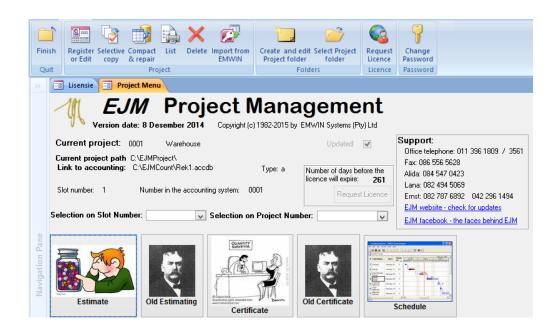

#### Estimate overview

It is a resource-based system. The estimate is done in terms of resources. For example: plant, labour, material, subcontractors.

#### Creating the Tender

The Bill of Quantities can be imported from various sources such as WINQS, Bill and Excel. Customize the worksheet by re-arranging and re-sizing columns. Pricing can be done to any level of detail.

#### Analysing the Estimate

There are various reports to help you analyse the estimate. By analysing the estimate you can make decisions regarding the profitability of doing the project; where the estimate can be adapted for a better chance of being awarded the tender.

#### Pricing the Bill

MasterBill, resources and variables can be used to price the Bill of Quantities. One can use Local and Global variables.

The use of variables to price the estimate lends a greater flexibility towards the estimates. For instance: if the cement's price suddenly changes, it is easy to adapt the estimate accordingly.

#### MasterBill

The MasterBill is a collection of items, similar to items in a Bill of Quantities.

It can be seen as a standard list of recipes that the estimator builds up and carry over from estimate to estimate.

The concept behind it is to save time – build up assemblies that are re-used (e.g. excavation team, one brick wall) – and use these assemblies to rapidly price a new Bill of Quantities.

### Creating the Project

- Any existing project can be used as a template for a new project.
- The new project inherits the underlying data (Resources, MasterBill, Cost centres, etcetera) from the template.
- Normally the last project, but a similar project to the one to be created, can be used.

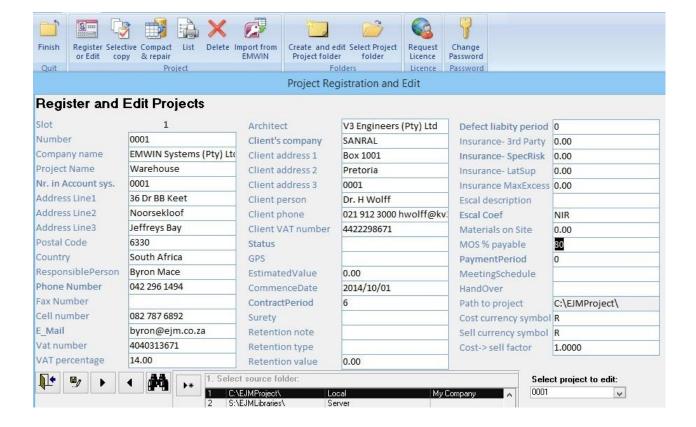

## Importing a Bill of Quantities

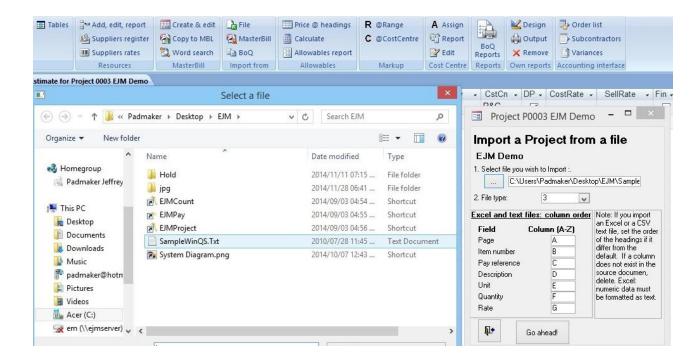

- If the QS or consulting engineer sent the Bill in a recognisable file format such as Excel or CSV, you can select and import it. After importing it, you have to identify the headings.
- For files in Excel or CSV format, you identify the columns that must be imported.
- If the file was created by WinQS (text file) or Bill, the import is straight forward as the layout is known.
- The Bill can also be typed in, sections copied from another project or created from the MasterBill.

#### Resources

The Resource Library consists of 3 levels:

- The first (major) level numbered 1 to 9 reflect the major cost groups such as Plant, Labour, Material, Subcontractor
- Every major level can have up to 26 sub-divisions (A to Z). Use it for example to differentiate between unskilled and skilled labour, the different types of materials
- Resources (third level) are entered under the sub divisions.
   The date indicates the last rate update

| Code        | Description                    | Unit | Default Rate | Rate's |
|-------------|--------------------------------|------|--------------|--------|
| 2A          | PLANT/ MAJOR                   |      |              |        |
| Cat320      | Cat 320 excavator              | hr   | 392.00       | 201    |
| Cat910      | Cat 910 loader                 | hr   | 290.00       | 201    |
| JCB         | Tractor loader backhoe CAT422F | hr   | 244.00       | 201    |
| Tipper      | Tipper 5M3 (wet)               | hr   | 250.00       | 201    |
| 3A          | LABOUR / UNSKILLD              |      |              |        |
| LeaderConc  | GANG LEADER-CONCRETE           | HR   | 30.00        | 201    |
| LeaderExc   | GANG LEADER-EXC/FILL           | HR   | 30.00        | 201    |
| LeaderFmwk  | GANG LEAD-FMWK-HORIZ           | HR   | 30.00        | 201    |
| WorkerBrick | GEN WRKR-BRICKWORK             | HR   | 17.00        | 201    |
| WorkerCeil  | GEN WRKR-CEILINGS              | HR   | 17.00        | 201    |
| WorkerConc  | GENERAL WORKER-CONCR           | HR   | 17.00        | 201    |
| 3B          | LABOUR / SKILLED               |      |              |        |
| ArtisanCeil | ARTISAN-CEILINGS               | HR   | 70.00        | 201    |
| ArtisanFwk  | ARTISAN-FMWK-VERTI             | HR   | 70.00        | 2014   |
| ArtisanRoof | ARTISAN-ROOFING                | HR   | 70.00        | 2014   |

#### **MasterBill**

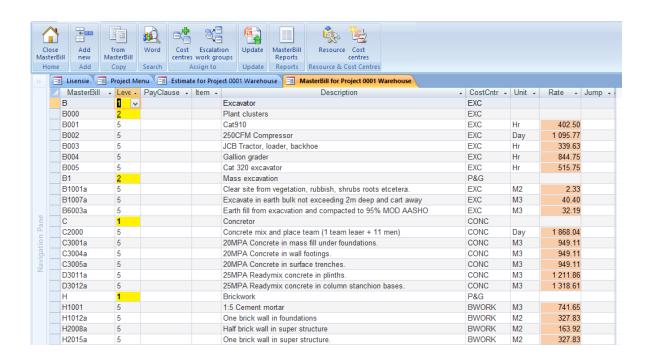

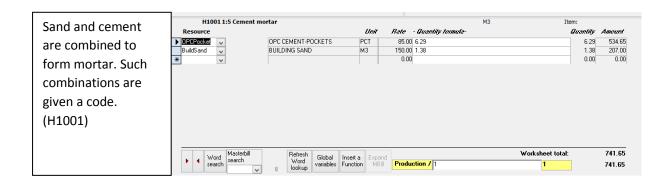

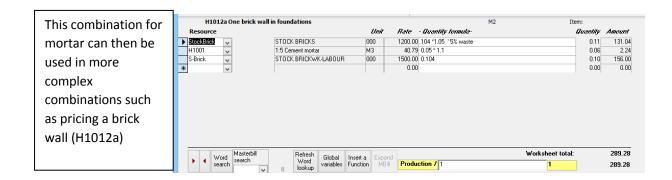

These combinations are called MasterBills, and can be used to rapidly price a Bill of Quantities. Every MasterBill item can also be assigned to a cost centre/ trade.

### Pricing the Bill of Quantities

After importing the Bill, pricing using the MasterBill consists of selecting the appropriate MasterBill item.

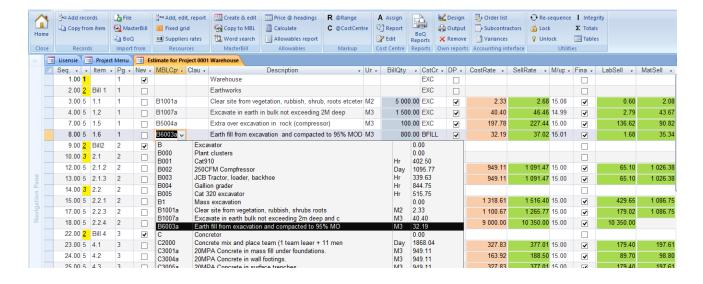

On selection, the pricing of the MasterBill item is copied to the item in the Bill. Double-click on the cost rate to edit the rate build-up. (It will not affect the original MasterBill)

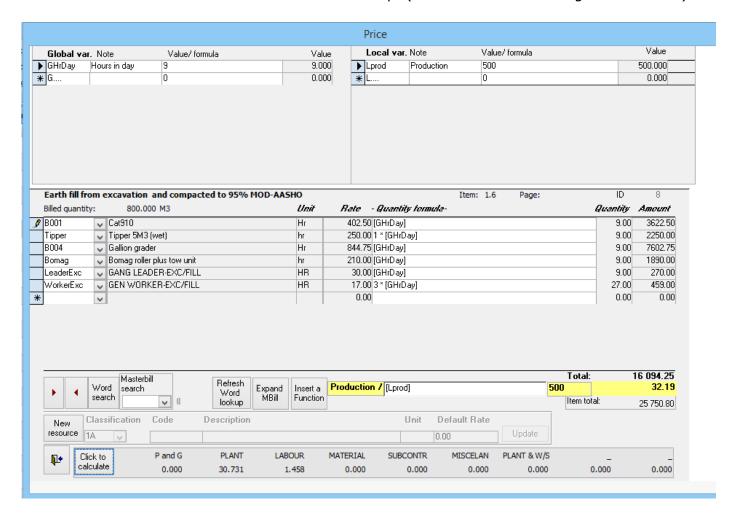

Here we also make use of Global and Local variables.

- A global variable such as GHrDay applies to the whole project. In the summer, a working day can be 9 hours and changed to 8 hours in winter.
- A local variable such as LProd applies to this item. In this example, we build up a compaction team with a total cost of R16 094.25. This team can do 500M3/day. The team's daily cost will remain the same but the unit cost will vary according to the production (local variable)

## Resources required on this project

After you priced the Bill, the program will calculate the resources required.

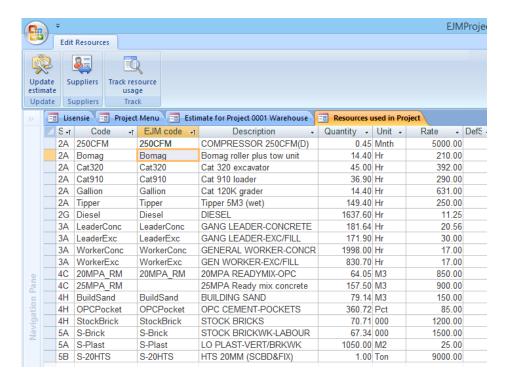

Edit the cost rates as they apply to the project. On clicking **Update**, the rates will be applied to the items.

| Resou      | ırce                       | Unit   | Quantity    | /BaseRat | e Facto  | rRate Amoun | t     |
|------------|----------------------------|--------|-------------|----------|----------|-------------|-------|
| 2 PLA      | NT                         |        |             |          |          |             |       |
| 250CFM     | COMPRESSOR 250CFM(D)       | Mnth   | 0.5         | 5 000.00 | 5 000.00 | 2 272.73    |       |
| Bomag      | Bomag roller plus tow unit | Hr     | 14.4        | 210.00   | 210.00   | 3 024.00    |       |
| Cat320     | Cat 320 excavator          | Hr     | 45.0        | 392.00   | 392.00   | 17 640.00   |       |
| Cat910     | Cat 910 loader             | Hr     | 36.9        | 290.00   | 290.00   | 10 701.00   |       |
| Gallion    | Cat 120K grader            | Hr     | 14.4        | 631.00   | 631.00   | 9 086.40    |       |
| Tipper     | Tipper 5M3 (wet)           | Hr     | 149.4       | 250.00   | 250.00   | 37 350.00   |       |
| Diesel     | DIESEL                     | Hr     | 1 637.6     | 11.25    | 11.25    | 18 423.00   |       |
| Total      | PLANT                      |        |             |          |          |             | 9     |
| 3 LAE      | BOUR                       |        |             |          |          |             |       |
| LeaderCor  | nc GANG LEADER-CONCRETE    | Hr     | 181.6       | 20.56    | 20.56    | 3 734.44    |       |
| LeaderExc  | GANG LEADER-EXC/FILL       | Hr     | 171.9       | 30.00    | 30.00    | 5 157.00    |       |
| WorkerCo   | nc                         | GENERA | L WORKER-CO | ONCR Hr  | 1 998.0  | 17.00       | 17.00 |
| WorkerEx   | c GEN WORKER-EXC/FILL      | Hr     | 830.7       | 17.00    | 17.00    | 14 121.90   |       |
| Total      | LABOUR                     |        |             |          |          |             |       |
| 4 MA       | TERIAL                     |        |             |          |          |             |       |
| 4C         | CONCRETE                   |        |             |          |          |             |       |
|            | 20MPA READYMIX-OPC         | М3     | 64.1        | 850.00   | 850.00   | 54 442.50   |       |
| _          | 25MPA Ready mix concrete   | M3     | 157.5       | 900.00   | 900.00   | 141 750.00  |       |
| _          | Sub-total:                 |        |             |          |          | 196 192.50  |       |
| 4H         | BRICKWK                    |        |             |          |          |             |       |
| BuildSand  |                            | М3     | 79.1        | 150.00   | 150.00   | 11 870.93   |       |
|            | t OPC CEMENT-POCKETS       | Pct    | 360.7       | 85.00    | 85.00    | 30 660.84   |       |
| StockBrick | < STOCK BRICKS             | 000    | 70.7        | 1 200.00 | 1 200.00 | 84 848.40   |       |
|            | Sub-total:                 |        |             |          |          | 127 380.17  |       |

**Total: MATERIAL** 323 572.67 **5 SUBCONTRACTOR** Rapid priced: STOCK BRICKWK-LABOUR 000 67.3 1 500.00 1 500.00 101 010.00 S-Plast LO PLAST-VERT/BRKWK М2 1 050.0 25.00 25.00 26 250.00 9 000.00 S-20HTS HTS 20MM (SCBD&FIX) Ton 1.0 9 000.00 9 000.00 **Total: SUBCONTRACTOR** 211 260.00

Mark up

690 309.14

**Grand Total:** 

Mark ups can be applied to a range of items and resource categories. A composite mark up can be applied to an item.

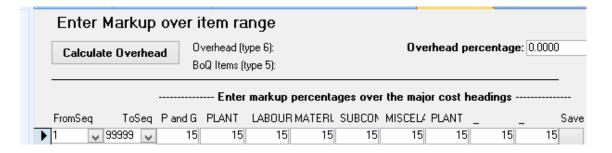

## Cost Centre analysis

| Cost centre            | Sell        | Cost    | Profit  | PLANT  | LABOUR | MATERIALS | SUBCONTR | Markup 9 | <b>%</b> |
|------------------------|-------------|---------|---------|--------|--------|-----------|----------|----------|----------|
| EXC Excavation         | 105 834     | 92 025  | 13 809  | 73 913 | 18 113 | 0         | 0        | 15.01%   | 13.33%   |
| BFILL Backfilling      | 29 616      | 25751   | 3 8650  | 24 584 | 1 166  | 0         | 0        | 15.01%   | 3.73%    |
| CONC Concrete          | 268 977     | 233 893 | 35 084  | 0      | 37 700 | 196 193   | 0        | 15.00%   | 33.88%   |
| REIN Re                | inforcement | 10 350  | 9 000   | 1 350  | 0      | 0         | 0        | 9 000    | 15.00%   |
| BWO                    | Brickwork   | 244 113 | 212 270 | 31 843 | 0      | 0         | 111 260  | 101 010  | 15.00%   |
| PLAS Plaster and Pavid | or 48 720   | 42 370  | 6 350   | 0      | 0      | 16 120    | 26 250   | 14.99%   | 6.14%    |
| ROOF Roofing           | 86 250      | 75 000  | 11 250  | 0      | 0      | 00        | 75 000   | 15.00%   | 10.86%   |
| Grand Total:           | 793 860     | 690 309 | 103 551 | 98 497 | 56 979 | 323 573   | 211 260  |          |          |
|                        |             |         | 15.00%  | 14.27% | 8.25%  | 46.87%    | 30.60%   |          |          |

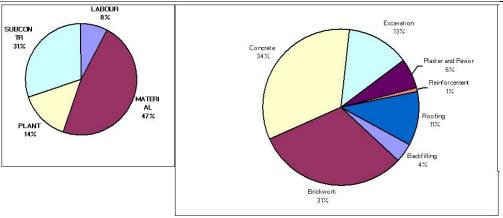

## Bill of Quantity reports

| 1  | Cost rates of items                   |
|----|---------------------------------------|
| 2  | Cost rate extension                   |
| 3  | Cost rate extension synopsis          |
| 4  | Cost Bill                             |
| 5  | Cost Bill extension                   |
| 6  | Cost Bill (Electric)                  |
| 7  | Cost Bill synopsis                    |
| 8  | Cost from high to low                 |
| 9  | Price makeup                          |
| 10 | Sell Bill (totals Level 2)            |
| 11 | Sell Bill (totals Level 3)            |
| 12 | Sell Bill (Electric)                  |
| 13 | Sell Bill synopsis                    |
| 14 | Sell Bill synopsis - Level 1          |
| 15 | Sell bill from high to low            |
| 16 | Allowables input sheet                |
| 17 | Page Totals                           |
| 18 | Sell bill per page                    |
| 19 | Sell Bill with page breaks            |
| 20 | Items with zero sell rates            |
| 21 | Electrical Sell Bill with page breaks |
| 22 | BoQ filtered by Cost Centre           |
|    |                                       |

## Cost Rates of Bill of Quantity

| Se   | q. P | ge Iten | n Description                                              | Unit | BillQty | SellRate | CostRate | 1 P and G | 2<br>PLANT | 3<br>LABOUR | 4<br>MAT | 5<br>SUBCON |  |
|------|------|---------|------------------------------------------------------------|------|---------|----------|----------|-----------|------------|-------------|----------|-------------|--|
|      |      | 1.1     | Warehouse                                                  |      |         |          |          |           |            |             |          |             |  |
| 3.0  | 1    | 1.1     | Clear site from vegetation, rubbish, shrub, roots etcetera | M2   | 5000.0  | 2.68     | 2.33     |           | 1.8        | .5          |          |             |  |
| 4.0  | 1    | 1.2     | Excavate in earth in bulk not exceeding 2M deep            | M3   | 1500.0  | 46.46    | 40.40    |           | 38.0       | 2.4         |          |             |  |
| 7.0  | 1    | 1.5     | Extra over excavation in rock                              | M3   | 100.0   | 227.44   | 197.78   |           | 79.0       | 118.8       |          |             |  |
| 8.0  | 1    | 1.6     | Earth fill from excavation and compacted to 95% MOD-AASHO  | M3   | 800.0   | 37.02    | 32.19    |           | 30.7       | 1.5         |          |             |  |
| 12.0 | 2    | 2.1.2   | 20MPA Concrete in blinding layer under bases.              | МЗ   | 5.0     | 1091.47  | 949.11   |           |            | 56.6        | 892.     | 5           |  |

## Price make-up

| Seq.Pa                                        | ge It             | tem Description<br>Earthworks                                                                                  | UnitQu               | antity                | Rate                        | Amount                                                   |     |
|-----------------------------------------------|-------------------|----------------------------------------------------------------------------------------------------|----------------------|-----------------------|-----------------------------|----------------------------------------------------------|-----|
| 3.0 1<br>400.00                               | 1.1               | Clear site from vegetation, rubbish, shr                                                                       | ub, roots            | M2                    | 5000.0                      | 2.68                                                     | 13  |
| 4.0 1<br>690.00                               | 1.2               | etcetera<br>Excavate in earth in bulk not exceeding                                                            | j 2M                 | М3                    | 1500.0                      | 46.46                                                    | 69  |
| 7.0 1<br>744.00                               | 1.5               | Extra over excavation in rock (compre                                                                          | ssor)                | М3                    | 100.0                       | 227.44                                                   | 22  |
| 8.0 1<br>616.00                               | 1.6               | Earth fill from excavation and compact                                                                         | ed to                | М3                    | 800.0                       | 37.02                                                    | 29  |
| 010.00                                        |                   | 95% MOD-AASHO                                                                                                  |                      |                       |                             |                                                          |     |
| Total: B                                      | ill 1             | Earthworks                                                                                                    |                      |                       |                             | 135 450.00                                               |     |
| <b>Bill2</b> 2.1                              |                   | Concrete & reinforcing  Mass concrete                                                                          |                      |                       |                             |                                                          |     |
| 12.0 2<br>457.35                              | 2.1.2             | 20MPA Concrete in blinding layer under                                                                         | bases.               | М3                    | 5.0                         | 1 091.47                                                 | 5   |
| 13.0 2<br>2.2                                 | 2.1.3             | 20MPA Concrete in surface trenches<br>Reinforced concrete                                                      | М3                   | 56.0                  | 1 091.47                    | 61 122.32                                                |     |
| 15.0 2<br>820.00                              | 2.2.1             | 25MPA Concrete in column stanchion b                                                                           | ases.                | М3                    | 50.0                        | 1 516.40                                                 | 75  |
| 17.0 2<br>18.0 2<br>350.00                    | 2.2.3<br>2.2.4    | 25MPA Concrete in slabs<br>High tensile reinforecement (Y) in bars                                             | M3<br>of 20mm        | 100.0<br>TON          | 1 265.77<br>1.0             | 126 577.00<br>10 350.00                                  | 10  |
|                                               |                   | diameter                                                                                                    |                      |                       |                             |                                                          |     |
| Total: B<br>Bill 4                            | ill2              | Concrete & reinforcing<br>Brickwork                                                                            |                      |                       |                             | 279 326.67                                               |     |
| 23.0 3<br>24.0 3<br>25.0 3<br>344.20          | 4.1<br>4.2<br>4.3 | One brick wall in foundations Half brick wall in super structure One brick wall in super structure includ ties | M2<br>M2<br>ing wall | 175.0<br>105.0<br>M2  | 377.01<br>188.50<br>420.0   | 65 976.75<br>19 792.50<br>377.01                         | 158 |
| Total: B                                      | ill 4             | Brickwork                                                                                                    |                      |                       |                             | 244 113.45                                               |     |
| Bill 5                                        |                   | Plaster and roofing                                                                                            |                      |                       |                             |                                                          |     |
| 27.0 3<br>28.0 3<br>29.0 3<br><b>Total:</b> B |                   | External plaster<br>Internal plaster<br>Roof complete<br><b>Plaster and roofing</b>                            | M2<br>M2<br>sum      | 420.0<br>630.0<br>1.0 | 46.40<br>46.40<br>86 250.00 | 19 488.00<br>29 232.00<br>86 250.00<br><b>134 970.00</b> |     |
| Total f                                       | or Bil            | II .                                                                                                    |                      |                       |                             | 793 860.12                                               |     |
| VAT at                                        | 14.00             | %                                                                                                    |                      |                       |                             | 111 140.42                                               |     |
| Total                                         | for F             | Project                                                                                                    |                      |                       |                             | 905 000.54                                               |     |

| 1.5                                                  | 7 10                                                                          | Extra over excavation                       | on in roc                     | k (compress                                                          | or)                                                   | M3                         | 197.777                             |
|------------------------------------------------------|-------------------------------------------------------------------------------|---------------------------------------------|-------------------------------|----------------------------------------------------------------------|-------------------------------------------------------|----------------------------|-------------------------------------|
| Variable N                                           | lote                                                                          | Value string                                |                               | Value                                                                | Produc                                                | ction 10                   |                                     |
| Lprod Pr                                             | roduction                                                                     | 10                                          |                               | 10.000                                                               |                                                       |                            |                                     |
| Resource                                             | ResDescri                                                                     | ption                                       | Unit                          | Rate                                                                 | Qty formula bar                                       | Quantity                   | Amoun                               |
| B002                                                 | 250CFM Co                                                                     | mpfressor                                   | Day                           | 1 095.773                                                            | 1                                                     | 1.000                      | 1 095.773                           |
| WorkerExc                                            | GEN WORK                                                                      | (ER-EXC/FILL                                | HR                            | 17.000                                                               | 4 * [GHrDay]                                          | 36.000                     | 612.000                             |
| LeaderExc                                            | GANG LEAD                                                                     | DER-EXC/FILL                                | HR                            | 30.000                                                               | 1* [GHrDay]                                           | 9.000                      | 270.000                             |
| 1.6                                                  | 8 15                                                                          |                                             | vation an                     |                                                                      | to 95% MOD-AA SHO                                     | M3<br>ction 500            | 32.189                              |
|                                                      | 8 15<br>Note                                                                  | Earth fill from excar                       | vation an                     | d compacted                                                          |                                                       |                            | 32.189                              |
| Variable N                                           | •                                                                             |                                             | vation an                     |                                                                      |                                                       |                            | 32.189                              |
| Variable N<br>Lprod Pr                               | lote                                                                          | Value string                                | vation an <i>Unit</i>         | Value<br>500.000                                                     |                                                       |                            | 32.189  Amoun                       |
| Variable N<br>Lprod Pr                               | <b>Vote</b>                                                                   | Value string                                |                               | Value<br>500.000<br>Rate                                             | Produc                                                | ction 500                  |                                     |
| Variable N<br>Lprod Pr<br>Resource                   | Note<br>roduction<br>ResDescrip                                               | Value string<br>500<br>ption                | Unit                          | Value<br>500.000<br><i>Rate</i><br>402.500                           | Production Qty formula bar                            | Quantity                   | <i>Amoun</i><br>3 622.500           |
| Variable N<br>Lprod Pr<br>Resource<br>B001           | Note<br>Production<br>ResDescrip<br>Cat910                                    | Value string<br>500<br>ption<br>(wet)       | <i>Unit</i><br>Hr             | Value<br>500.000<br><i>Rate</i><br>402.500<br>250.000                | ProductQty formula bar [GHrDay]                       | Quantity 9.000             | Amoun<br>3 622.500<br>2 250.000     |
| Variable N<br>Lprod Pr<br>Resource<br>B001<br>Tipper | Note  Production  ResDescrip  Cat910  Tipper 5M3 (  Gallion grad              | Value string<br>500<br>ption<br>(wet)       | <i>Unit</i><br>Hr<br>hr       | Value<br>500.000<br>Rate<br>402.500<br>250.000<br>844.750            | ProductQty formula bar [GHrDay] 1 * [GHrDay]          | Quantity 9.000 9.000       | Amoun 3 622.500 2 250.000 7 602.750 |
| Variable N Lprod Pr Resource B001 Tipper B004        | Note  Production  ResDescrip  Cat910  Tipper 5M3 ( Gallion grad  Bomag roller | Value string<br>500<br>ption<br>(wet)<br>er | <i>Unit</i><br>Hr<br>hr<br>Hr | Value<br>500.000<br>Rate<br>402.500<br>250.000<br>844.750<br>210.000 | ProductQty formula bar [GHrDay] 1 * [GHrDay] [GHrDay] | Quantity 9.000 9.000 9.000 | Amoun                               |

## Cost Bill from high to low

| Item  | Description                                           | Unit  | <b>Q</b> ty | CostRate  | Rate*Qty | P and G | PLANT | LABOUR | MATERIAL | SUBC |
|-------|-------------------------------------------------------|-------|-------------|-----------|----------|---------|-------|--------|----------|------|
| 4.3   | One brick wall in super structure including wall ties | M2    | 420.0       | 327.83    | 137 689  |         |       |        | 172      |      |
| 2.2.3 | 25MPA Concrete in slabs                               | МЗ    | 100.0       | 1 100.67  | 110 067  |         |       | 156    | 945      |      |
| 5.3   | Roof complete                                         | sum   | 1.0         | 75 000.00 | 75 000   |         |       |        |          | 7    |
| 2.2.1 | 25MPA Concrete in column stanchion bases.             | M3    | 50.0        | 1 318.61  | 65 930   |         |       | 374    | 945      |      |
| 1.2   | Excavate in earth in bulk not exceeding 2M deep       | ng M3 | 1 500.0     | 40.40     | 60 604   |         | 38    | 2      |          |      |

#### Certificates overview

With the Certificate you can certify the amount of work already done on the project. Either by quantity or percentage

- The Certificate system is interlinked with the Estimating system. Once you have created the Bill (either by importing or typing it), you can do a Certificate.
- There is a facility to do your measurements on screen by double-clicking on Cumulative Quantity. You can also use various in-built functions. Refer to the screen.
- You can also enter as a percentage completed per item or over a range of items or per work group / cost centre.
- The system also allows for variable retention, Materials on Site, Escalation and a cover page.
- Because of the link to the Estimate, one can print a report of Allowables based on the month or cumulative progress. There is also a provision for an internal quantity, should the actual progress differ from the claimed quantity.

## Recording progress

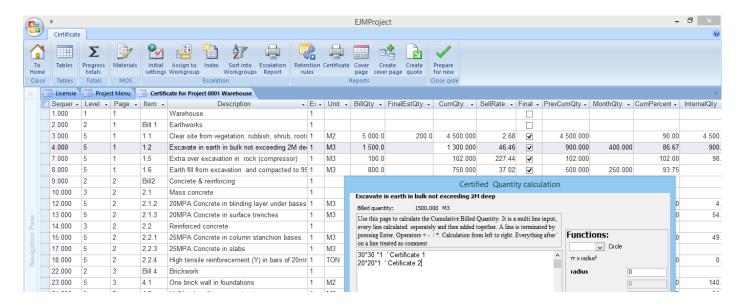

#### Progress can be recorded as:

- Cumulative
- Month
- Percentage
- Worksheet; by double-clicking on the CumQty cell of the item

#### Retention rules

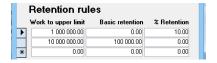

In this example, 10% retention to a maximum of R100 000

#### Payment certificates

#### There are various lay-outs:

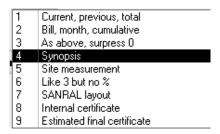

|      |      |       |                                                            |      |           |          |            | Reference: | Certfica   | te 2     |            |        |
|------|------|-------|------------------------------------------------------------|------|-----------|----------|------------|------------|------------|----------|------------|--------|
|      |      |       |                                                            |      |           | Bille    | d          | Мо         | nth        | Cu       | mulative-  |        |
| Seq. | Page | Item  | Description                                                | Unit | Rate      | Quantity | Am ount    | Quantity   | Am ount    | Quantity | Am ount    | Cum %  |
|      |      |       | Warehouse                                                  |      |           |          |            |            |            |          |            |        |
|      |      |       | Earthworks                                                 |      |           |          |            |            |            |          |            |        |
| 3.0  | 1    | 1.1   | Clear site from vegetation, rubbish, shrub, roots etcetera | M2   | 2.68      | 5000.0   | 13 400.00  |            |            | 4500.00  | 12 060 .00 | 90.00  |
| 4.0  | 1    | 1.2   | Excavate in earth in bulk not exceeding 2M deep            | M3   | 46.48     | 1500.0   | 69 690.00  | 400.00     | 18 584.00  | 1300.00  | 60 398.00  | 86.67  |
| 7.0  | 1    | 1.5   | Extra over excavation in rock (compressor)                 | M3   | 227.44    | 100.0    | 22 744.00  |            |            | 102.00   | 23 198.88  | 102.00 |
| 8.0  | 1    | 1.6   | Earth fill from excavation and compacted to 95% MOD-AASHO  | M3   | 37.02     | 800.0    | 29 616.00  | 250.00     | 9 255.00   | 750.00   | 27 785.00  | 93.75  |
|      |      |       | Concrete & reinforcing                                     |      |           |          |            |            |            |          |            |        |
| 12.0 | 2    | 2.1.2 | 20MPA Concrete in blinding layer under bases.              | M3   | 1 091.47  | 5.0      | 5 457.35   | 0.90       | 982.32     | 4.90     | 5 348 20   | 98.00  |
| 13.0 | 2    | 2.1.3 | 20MPA Concrete in surface trenches                         | M3   | 1 091.47  | 56.0     | 61 122.32  | 4.88       | 5 326.37   | 54.88    | 59 899.87  | 98.00  |
| 15.0 | 2    | 2.2.1 | 25MPA Concrete in column stanchion bases.                  | M3   | 1 516.40  | 50.0     | 75 820.00  | 9.00       | 13 647.60  | 49.00    | 74 303.60  | 98.00  |
| 18.0 | 2    | 2.2.4 | High tensile reinforecement (Y) in bars of 20mm diameter   | TON  | 10 350.00 | 1.0      | 10 350.00  | 0.48       | 4 968.00   | 0.98     | 10 143.00  | 98.00  |
|      |      |       | Brickwork                                                  |      |           |          |            |            |            |          |            |        |
| 23.0 | 3    | 4.1   | One brick wall in foundations                              | M2   | 377.01    | 175.0    | 65 976.75  | 140.00     | 52 781.40  | 140.00   | 52 781.40  | 80.00  |
| 24.0 | 3    | 4.2   | Half brick wall in super structure                         | M2   | 188.50    | 10.5.0   | 19 792.50  | 94.50      | 17 8 13.25 | 94.50    | 17 813.25  | 90.00  |
| 25.0 | 3    | 4.3   | One brick wall in super structure including wall ties      | M2   | 377.01    | 420.0    | 158 344 20 | 338.00     | 128 675.38 | 338.00   | 126 675.36 | 80.00  |

## Materials on site

| Class | Resource    | Description          | Unit | Base rate  | Current rate | Quantity |
|-------|-------------|----------------------|------|------------|--------------|----------|
| 4C    | OPCBulk     | OPC CEMENT-BULK      | 50Kg | 80.00      | 80.00        | 200.00   |
| 4C    | RiverSand   | RIVER SAND-WASHED    | М3   | 180.00     | 180.00       | 0.00     |
| 4C    | SlagBak     | Slagment - bag       | 50Kg | 70.00      | 70.00        | 150.00   |
| 4C    | Stone       | 19MM CRUSHED STONE   | TON  | 150.00     | 150.00       | 0.0      |
| 4E    | F3Sundry    | F3 SUNDRY FORMWORK   | M2   | 60.00      | 60.00        | 0.0      |
| 4E    | Ferrule     | ASB. FERRULE TUBE    | М    | 9.00       | 9.00         | 0.0      |
| 4E    | GUM         | TRIM GUM BEARERS     | М    | 40.00      | 40.00        | 0.0      |
| 4E    | MouldOil    | MOULD RELEASE OIL    | 210  | 2 500.00   | 2 500.00     | 0.0      |
| 4E    | Nail100     | 100MM WIRE NAILS     | KG   | 33.00      | 33.00        | 0.0      |
| 4E    | Nail125     | 125MM WIRE NAILS     | KG   | 33.00      | 33.00        | 0.0      |
| 4E    | Nail150     | 150MM WIRE NAILS     | KG   | 33.00      | 33.00        | 0.0      |
| 4E    | RMS10       | RMS 10MM (SCB&DEL)   | TON  | 9 000.00   | 9 000.00     | 0.0      |
| 4E    | SAPine      | SA PINE ROUGH        | М3   | 4 500.00   | 4 500.00     | 0.0      |
| 4E    | Spacer      | PLASTIC SPACERS-FMWK | 000  | 650.00     | 650.00       | 0.0      |
| 4H    | BuildSand   | BUILDING SAND        | М3   | 150.00     | 150.00       | 0.0      |
| 4H    | HiltiCharge | HILTI CHARGES        | EA   | 0.58       | 0.58         | 0.0      |
| 4H    | HiltiNail   | 32MM S12 HILTI NAILS | EA   | 1.29       | 1.29         | 0.0      |
| 4H    | HoopIron    | 1.6X38MM HOOP IRON   | М    | 5.89       | 5.89         | 0.0      |
| 4H    | OPCPocket   | OPC CEMENT-POCKETS   | Pct  | 85.00      | 85.00        | 100.0    |
| 4H    | StockBrick  | STOCK BRICKS         | 000  | 1 200.00   | 1 200.00     | 20.0     |
| 4H    | StockHard   | HARD BURNT STOCK BKS | 000  | 1 500.00   | 1 500.00     | 0.0      |
| 4H    | WallTie     | 3MM CRIMPED WALL TIE | 20   | 8.87       | 8.87         | 0.0      |
| 40    | CementPlast | CEMENT-PLASTERING    | PCT  | 85.00      | 85.00        | 0.0      |
| 40    | SandPlast1  | PLASTER SAND         | М3   | 180.00     | 180.00       | 0.0      |
| 40    | SandPlast2  | RIVER SAND-PLASTER   | М3   | 82.28      | 82.28        | 0.0      |
| 4S    | Cloth       | CHEESE CLOTH         | ROL  | 25.66      | 25.66        | 0.0      |
| AC.   | Manking Tap | MACKING TARE         | POL  | MOS @ Base | 10.97        | 59 000.0 |

| Materials on Site            |      |                   |           |          |               |
|------------------------------|------|-------------------|-----------|----------|---------------|
| Resource Description         | Unit | Current rate      | Base rate | Quantity | Amount@B/rate |
| OPCBulk OPC CEMENT-BULK      | 50Kg | 80.00             | 80.00     | 200.00   | 16 000.00     |
| OPCPocket OPC CEMENT-POCKETS | Pct  | 85.00             | 85.00     | 100.00   | 8 500.00      |
| SlagBak Slagment - bag       | 50Kg | 70.00             | 70.00     | 150.00   | 10 500.00     |
| StockBrick STOCK BRICKS      | 000  | 1 200.00          | 1 200.00  | 20.00    | 24 000.00     |
|                              |      | Total MOS at Base | e Rate:   |          | 59 000.00     |

## Cover page/ pro-forma certificate

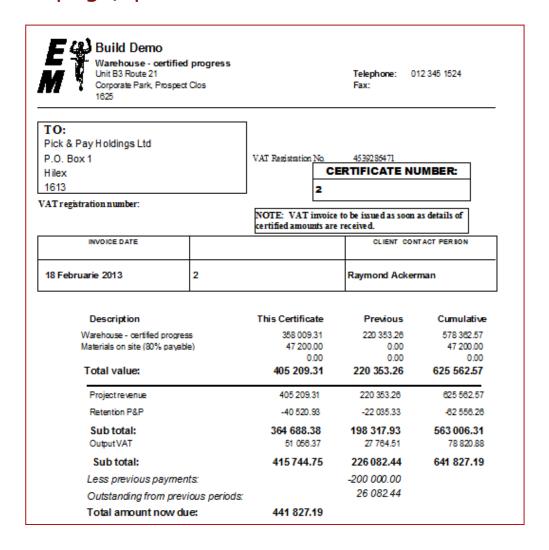

## Quotation

- The Estimate can also be converted to a quotation.
- Rich-text editor for description field.

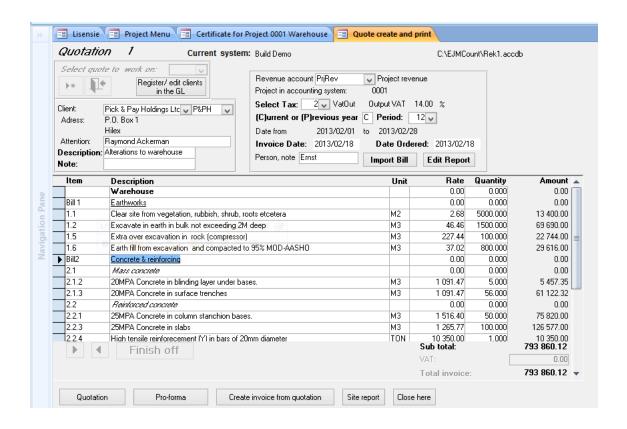

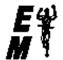

Build Demo

VAT Registration No. 4638288471

Unit B3 Route 21

Corporate Park, Prospect Clos
43 RegencyPark

1613

#### Quotation

Quote number: 1

Phone: 012 345 1524

Fax:

E-mail: ernst@emwin.coza

TO: VAT registration number:

 Raymond Ackerman
 Telephone::
 011 976 5000

 Pick & Pay Holdings Ltd
 FAX:
 011 976 4403

P.O. Box 1 Hilex

1613 Account: P&PH

|       | QUOTATION DATE             | OUR REFERENCE                      | DEL    | IVER BY  |          |            |
|-------|----------------------------|------------------------------------|--------|----------|----------|------------|
| 1     | 18 Februarie 2013          | Emst                               | 18-    | Feb-13   |          |            |
| ltem  | Description<br>Warehouse   | •                                  | Unit   | Quantity | Rate     | Amount     |
| 3il 1 | Earthworks                 |                                    |        |          |          |            |
| 1.1   | Clear site from vegetation | on, rubbish, shrub, roots etoetera | M2     | 5 000.00 | 2.68     | 13 400.00  |
| 12    | Excavate in earth in bull  | k not exceeding 2M deep            | M3     | 1 500.00 | 48.48    | 69 690.00  |
| 1.5   | Extra over excavation in   | rock (compressor)                  | M3     | 100.00   | 227.44   | 22 744.00  |
| 1.6   | Earth fill from excavation | and compacted to 95% MOD-AASHO     | M3     | 800.00   | 37.02    | 29 616.00  |
| 3i12  | Concrete & reinforcing     |                                    |        |          |          |            |
| 2.1   | Mass concrete              |                                    |        |          |          |            |
| 2.1.2 | 20MPA Concrete in blin     | ding layer under bases.            | M3     | 5.00     | 1 091.47 | 5 457.35   |
| 2.1.3 | 20MPA Concrete in sur      | ace trenches                       | M3     | 56.00    | 1 091.47 | 61 122.32  |
| 2.2   | Reinforced concrete        |                                    |        |          |          |            |
| 2.2.1 | 25MPA Concrete in colu     | ımn stanchion bases.               | M3     | 50.00    | 1 516.40 | 75 820.00  |
| 2.2.3 | 25MPA Concrete in slat     | os .                               | M3     | 100.00   | 1 265.77 | 126 577.00 |
|       |                            |                                    | Sub to | otal     | 404      | 4 426.67   |
|       |                            |                                    | VAT:   |          |          | 56619.73   |
|       |                            |                                    | Tota   | l:       | 461      | 046.40     |

## Variance reports

The Variance Reports can be seen as the pinnacle of the EJM system.

It is on the Estimate ribbon of **EJMProject**, but reads the costing transactions that come from the accounting system, in conjunction with **Tool & Equipment** and **EJMPayrol**l.

The link between the Estimate and Certificate determines the Allowables.

|                                                              |            |                  | Allo               | wable                  |                  | Actual          |                               | Variance     |                           |  |
|--------------------------------------------------------------|------------|------------------|--------------------|------------------------|------------------|-----------------|-------------------------------|--------------|---------------------------|--|
|                                                              |            | Quantity         | Rate               | Amount                 | Quantity         | Rate            | Amount                        | Quantity     | Amoun                     |  |
| PLANT                                                        |            |                  |                    |                        |                  |                 |                               |              |                           |  |
| 250CFM COMPRESSOR 250CFM(D) Bomag Bomag roller plus tow unit | Mnth<br>Hr | 0.5<br>13.5      | 5 000.00<br>210.00 | 2 318.18<br>2 835.00   | 1.0              | 5 000.00        | 5 000.00                      | -0.5<br>13.5 | -2 681.82<br>2 835.00     |  |
| Cat320 Cat 320 excavator                                     | Hr         | 39.0             | 392.00             | 15 288.00              | 35.0             | 392.00          | 13 720.00                     | 4.0          | 1568.00                   |  |
| Cat910 Cat 910 loader                                        | Hr         | 33.8             | 290.00             | 9 787.50               | 40.0             | 290.00          | 11 600.00                     | -6.3         | -1812.5                   |  |
| Gallion Cat 120K grader                                      | Hr         | 13.5             | 631.00             | 8 518.50               | 13.0             | 650.00          | 8 450.00                      | 0.5          | 68.5                      |  |
| Tipper Tipper 5M3 (wet) Diesel DIESEL                        | Hr<br>Hr   | 130.5<br>1 533.0 | 250.00<br>11.25    | 32 625.00<br>17 246.25 | 125.0<br>1 500.0 | 230.00<br>11.67 | 28 750.00<br>17 500.00        | 5.5<br>33.0  | 3 875.0<br>-253.7         |  |
| Total for 2 PLANT                                            |            |                  |                    | 88 618.43              |                  |                 | 85 020.00                     |              | 3 598.43                  |  |
| B LABOUR                                                     |            |                  |                    |                        |                  |                 |                               |              |                           |  |
| LeaderConc LEADER-CONCRETE                                   | Hr         | 104.5            | 20.56              | 2 148.59               | 130.0            | 20.20           | 2 625.60                      | -25.5        | -477.0                    |  |
| LeaderExc LEADER-EXC/FILL                                    | Hr         | 164.6            | 30.00              | 4 936.50               | 170.0            | 27.83           | 4 730.25                      | -5.4         | 206.2                     |  |
| WorkerCo GENERAL WORKER-CONCR                                | Hr         | 1 149.5          | 17.00              | 19 542.18              | 1 150.0          | 16.76           | 19 268.48                     | -0.5         | 273.7                     |  |
| WorkerExc GEN WORKER-EXC/FILL  Total for 3 LABOUR            | Hr         | 809.6            | 17.00              | 13 762.35<br>40 389.62 | 760.0            | 16.46           | 12 508.48<br><b>39 132.81</b> | 49.6         | 1253.8<br><b>1256.8</b> 1 |  |
|                                                              |            |                  |                    | 40 303.02              |                  |                 | 39 132.01                     |              | 1 200.0                   |  |
| MATERIAL<br>20MPA R 20MPA READYMIX-OPC                       | M3         | 62.8             | 850.00             | 53 353.65              | 58.0             | 850.00          | 49 300.00                     | 4.0          | 4 053.6                   |  |
| 25MPA R 25MPA Ready mix concrete                             | M3         | 51.5             | 900.00             | 46 305.00              | 50.0<br>50.0     | 900.00          | 45 000.00                     | 4.8<br>1.5   | 1305.0                    |  |
| BuildSand BUILDING SAND                                      | M3         | 63.7             | 150.00             | 9 556.52               | 65.0             | 150.00          | 9 750.00                      | -1.3         | -193.4                    |  |
| OPCPocket OPC CEMENT-POCKETS                                 | Pct        | 290.4            | 85.00              | 24 683.05              | 290.0            | 85.00           | 24 650.00                     | 0.4          | 33.0                      |  |
| StockBrickSTOCK BRICKS                                       | 000        | 57.1             | 1 200.00           | 68 566.68              | 55.0             | 1 200.00        | 66 000.00                     | 2.1          | 2 566.6                   |  |
| otal for 4 MATERIAL                                          |            |                  | 2                  | 202 464.90             |                  |                 | 194 700.00                    |              | 7 764.90                  |  |
| SUBCONTRACTOR                                                |            |                  |                    |                        |                  |                 |                               |              |                           |  |
| S-Brick STOCK BRICKWK-LABOUR                                 | 000        | 54.4             | 1 500.00           | 81 627.00              | 55.0             | 1 515.63        | 83 359.68                     | -0.6         | -1732.6                   |  |
| S-Plast LO PLAST-VERT/BRKWK                                  | M2         | 840.0            | 25.00              | 21 000.00              | 850.0            | 25.00           | 21 250.00                     | -10.0        | -250.0                    |  |
| Roof Roof complete per sub contract                          | sum        | 0.8              | 75 000.00          | 60 000.00              | 1.0              | 60 000.00       | 60 000.00                     | -0.2         | 400.0                     |  |
| S-20HTS HTS 20MM (SCBD&FIX)                                  | Ton        | 1.0              | 9 000.00           | 8 820.00               | 1.0              | 9 000.00        | 9 000.00                      |              | -180.0                    |  |
| otal for 5 SUBCONTRACTOR                                     |            |                  | 1                  | 171 447.00             |                  |                 | 173 609.68                    |              | -2 162.68                 |  |
| Total for the Project                                        |            |                  | 5                  | 02 919.96              |                  |                 | 192 462.49                    |              | 10 457.47                 |  |

#### **Cost centre Variance for project 0001 Warehouse**

Allowables based on Cumulative quantities Cost transactions from 2015/01/01 to 2015/02/28

| Cost ce | ntre<br>All %Var/All | Description | AllowableC | Cost ledger | Variance |      |
|---------|----------------------|-------------|------------|-------------|----------|------|
| BFILL   | Backfilling          | 24 141.38   | 25 880.00  | -1 738.63   | 107.2    | -7.2 |
| BWORK   | Brickwork            | 171 537.44  | 183 759.68 | -12 222.24  | 107.1    | -7.1 |
| CONC    | Concrete             | 121 349.42  | 116 194.08 | 5 155.34    | 95.8     | 4.2  |
| EXC     | Excavation           | 83 175.91   | 76 378.73  | 6 797.18    | 91.8     | 8.2  |
| PLAST   | Plaster and Pavior   | 33 895.81   | 21 250.00  | 12 645.81   | 62.7     | 37.3 |
| REINF   | Reinforcement        | 8 820.00    | 9 000.00   | -180.00     | 102.0    | -2.0 |
| ROOF    | Roofing              | 60 000.00   | 60 000.00  | 0.00        | 100.0    | 0.0  |
|         | Total:               | 502 919.96  | 492 462.49 | 10 457.47   | 97.9     | 2.1  |

| Detail Cost Centre Variance Report for Project 0001 Warehouse  Allowables based on Cumulatives quantity Cost transactions from 2015/01/01 to 2015/02/28 |                    |        |             |        |        |         |         |         |         |         |         |         |        |
|----------------------------------------------------------------------------------------------------|--------------------|--------|-------------|--------|--------|---------|---------|---------|---------|---------|---------|---------|--------|
| Cost                                                                                                    | centre             | PL     | A <i>NT</i> | 1      | LABOUR | ·       | -MATER  | AL      | SUB     | CONT    |         | Total   |        |
|                                                                                                    |                    | Allow  | Cost        | Allow  | Cost   | Allow   | Cost    | Allow   | Cost    | Allo    | ow Co   | ost Val | ue %   |
| BFILL                                                                                                    | Backfilling        | 2      | 3 048 2     | 5 880  | 1 094  | 0       | 0       | 0       | 0       | 0       | 24 142  | 25 880  | -1 738 |
| BWORK                                                                                                    | Brickwork          | 0      | 0           | 0      | 0      | 89 910  | 100 400 | 81 627  | 83 360  | 171 537 | 183 760 | -12 223 | -7     |
| CONC                                                                                                    | Concrete           | 0      | 0           | 21 691 | 21 894 | 99 658  | 94 300  | 0       | 0       | 121 349 | 116 194 | 5 155   | 4      |
| EXC                                                                                                    | Excavation         | 65 571 | 59 140      | 17 606 | 17 239 | 0       | 0       | 0       | 0       | 83 177  | 76 379  | 6 798   | 8      |
| PLAST                                                                                                    | Plaster and Pavior | 0      | 0           | 0      | 0      | 12 895  | 0       | 21 000  | 21 250  | 33 895  | 21 250  | 12 645  | 37     |
| REINF                                                                                                    | Reinforcement      | 0      | 0           | 0      | 0      | 0       | 0       | 8 820   | 9 000   | 8 820   | 9 000   | -180    | -2     |
| ROOF                                                                                                    | Roofing            | 0      | 0           | 0      | 0      | 0       | 0       | 60 000  | 60 000  | 60 000  | 60 000  | 0       | 0      |
| Total                                                                                                    | •                  | 88 619 | 85 020      | 40 391 | 39 133 | 202 463 | 194 700 | 171 447 | 173 610 | 502 920 | 492 463 | 10 457  | 2      |

#### Resource Variance: Period and Life to Date

| Period from 2015/01/0              | 1 to     | 2015/02/2   | 8           |           |           |               | From M  | lajor cate         | gory: 1        | to:              | 9         |          |         |                  |         |
|------------------------------------|----------|-------------|-------------|-----------|-----------|---------------|---------|--------------------|----------------|------------------|-----------|----------|---------|------------------|---------|
| Contract to date Allowab           | les ba   | ased on C   | umulative ( | quantity  |           |               |         |                    |                |                  |           |          |         |                  |         |
|                                    |          |             |             |           | $\alpha$  | CURRENT MONTH |         |                    |                | CONTRACT TO DATE |           |          |         |                  |         |
| _                                  |          | _           |             | I         | NITS      |               |         | COST               |                | ı                | NITS      |          | (       | COST             |         |
| Resource                           | Unit     | Ac tualRate | Allow Rate  | Actual    | Allow     | Variance      | Actual  | Allow              | Variance       | Actual           | AILow     | Variance | Actual  | Allow            | Variano |
| 2 PLANT                            |          |             |             |           |           |               |         |                    |                |                  |           |          |         |                  |         |
| 250CFM COMPRESSOR 250CFM(D)        | Minth    | 5 000.00    | 5 000.00    | 1         | 0         | #Emor         | 5 000   | 0                  | #Error         | 1                | 0         | -116%    | 5 000   | 2 318            | -1169   |
| Bornag Bornag roller plus tow unit | Hr       | #Error      | 210.00      | 0         | 5         | 100%          | 0       | 945                | 100%           | 0                | 14        | 100%     | 0       | 2 835            | 1009    |
| Dat320 Cat 320 ex cavator          | Hr       | 392.00      | 392.00      | 35        | 12        | -192%         | 13 720  | 4704               | -192%          | 35               | 39        | 10%      | 13 720  | 15 288           | 109     |
| Cat910 Cat 910 loader              | Hr       | 290.00      | 290.00      | 40        | 5         | -789%         | 11 600  | 1305               | -789%          | 40               | 34        | -19%     | 11600   | 9 788            | -19     |
| Diesel DIESEL                      | Hr       | 11.67       | 11.25       | 1 500     | 263       | -471%         | 17 50 0 | 2 9 5 3            | -493%          | 1 500            | 1 533     | 2%       | 17 500  | 17 246           | -19     |
| Sallion Cat 120K grader            | Hr       | 650.00      | 631.00      | 13        | 5         | -189%         | 8 450   | 2840               | -198%          | 13               | 14        | 4%       | 8 450   | 8 519            | 1       |
| Tipper SM3 (wet)                   | Hr       | 230.00      | 250.00      | 125       | 41        | -209%         | 28 75 0 | 10 125             | -184%          | 125              | 131       | 496      | 28 750  | 32 625           | 12      |
| Total 2 PLANT                      |          |             |             |           |           |               | 85 020  | 22 572             |                |                  |           |          | 85 020  | 55 515           | 3 59    |
| 3 LABOUR                           |          |             |             |           |           |               |         |                    |                |                  |           |          |         |                  |         |
| eader Con GANG LEADER-CONCRETE     | Hr       | 20.20       | 20.56       | 130       | 18        | -631%         | 2 626   | 365                | -618%          | 130              | 105       | -24%     | 2 626   | 2 149            | -22     |
| eader Exc. GANG LEADER-EXC/FILL    | Hr       | 27.83       | 30.00       | 170       | 17        | -930%         | 4 730   | 495                | -856%          | 170              | 165       | -3%      | 4 730   | 4 937            | - 4     |
| VorkerCo GENERAL WORKER-CONCR      |          | 16.76       | 17.00       | 1 150     | 196       | -488%         | 19 268  | 3 3 2 4            | -480%          | 1150             | 1 150     | 0%       | 19 268  | 19 542           | 1       |
| WorkerExc GEN WORKER-EXC/FILL      | Hr       | 16.46       | 17.00       | 760       | 50        | -1 435%       | 12 50 8 | 842                | -1386%         | 760              | 810       | 6%       | 12 508  | 13 762           | 9       |
| Total 3 LABOUR                     |          |             |             |           |           |               | 39 133  | 5 0 2 6            |                |                  |           |          | 39 133  | 40 390           | 1 25    |
| 4 MATERIAL                         |          |             |             |           |           |               |         |                    |                |                  |           |          |         |                  |         |
| OMPA_R 20MPA READYMIX-OPC          | мз       | 850.00      | 850.00      | 58        | 6         | -856%         | 49 30 0 | 5 1 5 9            | -856%          | 58               | 63        |          | 49 300  | 53 354           |         |
| 25M PA_R 25M PA READYMIX-OPC       | M3       | 900.00      | 900.00      | 50        | 9         | -429%         | 45 000  | 5 1 5 9<br>8 5 0 5 | -856%<br>-429% | 50               | 53<br>51  | 8%<br>3% | 45 000  | 46 305           | 3       |
| BuildSand BUILDING SAND            | M3       | 150.00      | 150.00      | 65        | 64        | -2%           | 9 750   | 9 5 5 7            | -2%            | 65               | 51<br>64  | -2%      | 9 750   | 9 557            | -2      |
| DPCPocke OPC CEMENT-POCKETS        | M3<br>Pd | 85.00       | 85.00       | 290       | 290       | 096           | 24 65 0 | 24 68 3            | 0%             | 290              | 290       | 0%       | 24 650  | 24 683           | -2      |
| StockBridk STOCK BRICKS            | 000      | 1 200.00    | 1 200.00    | 290<br>55 | 290<br>57 | 4%            | 56 00 0 | 68 56 7            | 4%             | 290<br>55        | 290<br>57 | 4%       | 66 000  | 24 683<br>68 567 | 4       |
| Total 4 MATERIAL                   | 000      | 1 200.00    | 1 200.00    | 55        | 5/        | 410           | 194 700 | 115 470            | 410            | 55               | 5/        | 410      | 194 700 | 202 455          | 7.76    |
|                                    |          |             |             |           |           |               | 194 700 | 110 470            |                |                  |           |          | 194 700 | 202 400          | 7.70    |
| SUBCONTR                           |          |             |             |           |           |               |         |                    |                |                  |           |          |         |                  |         |
| Roof Roof complete per sub contrac |          | 60 000.00   | 75 000.00   | 1         | 1         | -25%          | 60 00 0 | 60 00 0            | 0%             | 1                | 1         | -25%     | 60 000  | 60 000           | 0       |
| 5-20HTS HTS 20MM (SCBD&FIX)        | Ton      | 9 000.00    | 9 000.00    | 1         | 0         | -108%         | 9 000   | 4 3 20             | -108%          | 1                | 1         | -2%      | 9 000   | 8 820            | -2      |
| 5-Brick STOCK BRICKWK-LABOUR       | 000      | 1 515.63    | 1 500.00    | 55        | 54        | -1%           | 83 360  | 81 627             | -2%            | 55               | 54        | -1%      | 83 360  | 81 627           | -2      |
| B-Plast LO PLAST-VER T/ BR KWK     | M2       | 25.00       | 25.00       | 850       | 840       | -1%           | 21 250  | 21 000             | -1%            | 850              | 840       | -1%      | 21 250  | 21 000           | -1      |
| Total 5 SUBCONTR                   |          |             |             |           |           |               | 173 610 | 165 9 47           |                |                  |           |          | 173 610 | 171 447          | -2 16   |
| Grand Total                        |          |             |             |           |           |               | 492462  | 311 315            | -181 14        | 3                |           |          | 492 462 | 502 920          | 10 45   |
| Revenue:                           |          |             |             |           |           |               | 578 363 |                    |                |                  |           |          | 578 363 |                  |         |
| Profit Loss                        |          |             |             |           |           |               | 85 900  |                    |                |                  |           |          | 85 900  |                  |         |

## Scheduling and cashflow overview

Time is money. And with the schedule you can plan when and which part of the project will be completed; and when resources will be needed.

#### Creating the Schedule and linking it to the Bill of Quantities

One can also enter the progress as a percentage and a deadline.

On the date routines, you can specify the length of the calendar and work week (5, 6 or 7 days).

You can also specify holidays and other non-working days.

Link the Bill to the Schedule. A Bill of Quantity item can be allocated to more than one Bar. (e.g. concrete in slabs will be casted in three stages).

#### Cashflow

As the Barchart is linked to the Estimate, it is possible to do a Cash flow.

The dark blue line is the nett cash position of the contract, taking into account the cumulative expense, retention and drawings.

#### Resources needed over a time span

The schedule links with the Estimate, this make it possible to determine the resources needed for a range of items within a time interval.

#### Create the bar chart

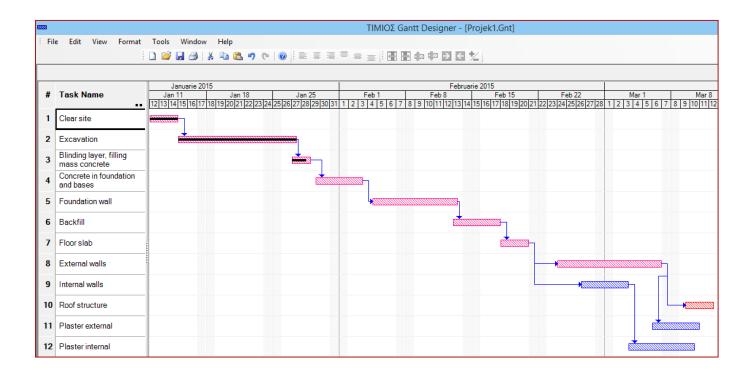

#### Link the estimate and the barchart

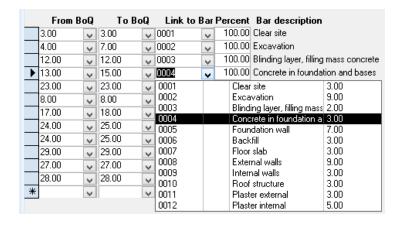

### Cashflow

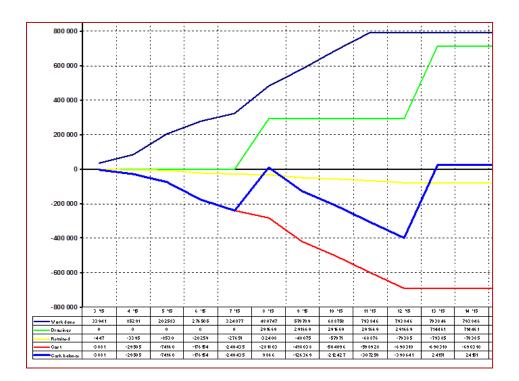

## Resources required for specific action in a time interval

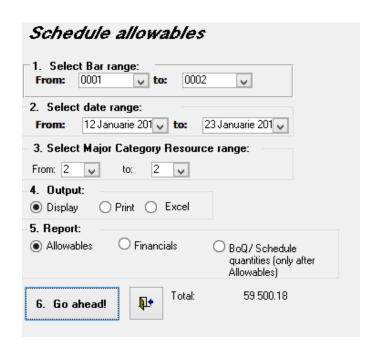

|   | Resou   | ırce                 | Unit | Quantity | r Rat    | Rate Amount |  |  |
|---|---------|----------------------|------|----------|----------|-------------|--|--|
| 2 | PLAN    | Г                    |      |          |          |             |  |  |
|   | 250CFM  | COMPRESSOR 250CFM(D) | Mnth | 0.4      | 5 000.00 | 1 767.68    |  |  |
|   | Cat320  | Cat 320 excavator    | Hr   | 35.0     | 392.00   | 13 720.00   |  |  |
|   | Cat910  | Cat 910 loader       | Hr   | 22.5     | 290.00   | 6 525.00    |  |  |
|   | Tipper  | Tipper 5M3 (wet)     | Hr   | 105.0    | 250.00   | 26 250.00   |  |  |
|   | Diesel  | DIESEL               | Hr   | 998.9    | 11.25    | 11 237.50   |  |  |
|   | Total P | LANT                 |      | !        | 59 500.1 | 8           |  |  |

## Projected daily cash flow

| Date<br>CumDraw | Stat Day<br>Nett cash | Sell   | CostCumRevenueCumExpenseCumReten. |          |         |          |         |  |  |
|-----------------|-----------------------|--------|-----------------------------------|----------|---------|----------|---------|--|--|
| 2015/02/14      | N 324 077             |        |                                   | -281 803 | -32 408 | -281 803 |         |  |  |
| 2015/02/15      | N 324 077             |        |                                   | -281 803 | -32 408 | 291 669  | 9 866   |  |  |
| 2015/02/16      | W 26 9 872            | 8 584  | 333 949                           | -290 387 | -33 395 | 291 669  | 1 282   |  |  |
| 2015/02/17      | W 27 9 872            | 8 584  | 343 821                           | -298 971 | -34 383 | 291 669  | -7 302  |  |  |
| 2015/02/18      | W 2845 642            | 39 689 | 389 463                           | -338 660 | -38 947 | 291 669  | -46 991 |  |  |